# **Wizualizacja danych - wykład 3**

dr Piotr Jastrzębski

<span id="page-1-0"></span>**[Wstęp do języka Python - cd.](#page-1-0)**

# **Struktury danych w Pythonie**

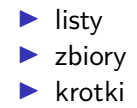

 $\blacktriangleright$  słowniki

{Ostatnia aktualizacja pliku: 2020-03-19 22:13:03.}

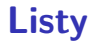

#### Listy w Pythonie mogą przechowywać elementy różnych typów.

```
list1 = ['raz', 'dwa', 5, 5];
list2 = [1, 2, 3, 4, 5 ];
list3 = ["a", "b", "c", "d"];
print(list3)
```
## ['a', 'b', 'c', 'd']

```
list4 = ['s', 'ww', True, 5]
print(list4[3])
```
## 5

list4[1] **=** True print(list4[1])

## True

print(list4[**-**1])

## 5

print(list4[2:])

## [True, 5]

print(len([2, 3, 4]))

## 3

print([1, 2, 3] **+** [4, 5, 6])

## [1, 2, 3, 4, 5, 6]

print(['Hi!'] **\*** 4)

## ['Hi!', 'Hi!', 'Hi!', 'Hi!']

print(3 **in** [1, 2, 3])

## True

```
lista = ['a', 'b', 34, 5.6, True]
lista.append('5')
print(lista)
```

```
## ['a', 'b', 34, 5.6, True, '5']
lista.extend([4, 5, 6])print(lista)
```
## ['a', 'b', 34, 5.6, True, '5', 4, 5, 6]

```
lista.insert(2, 'w')
print(lista)
## ['a', 'b', 'w', 34, 5.6, True, '5', 4, 5, 6]
lista.remove(True)
print(lista)
```

```
## ['a', 'b', 'w', 34, 5.6, '5', 4, 5, 6]
```
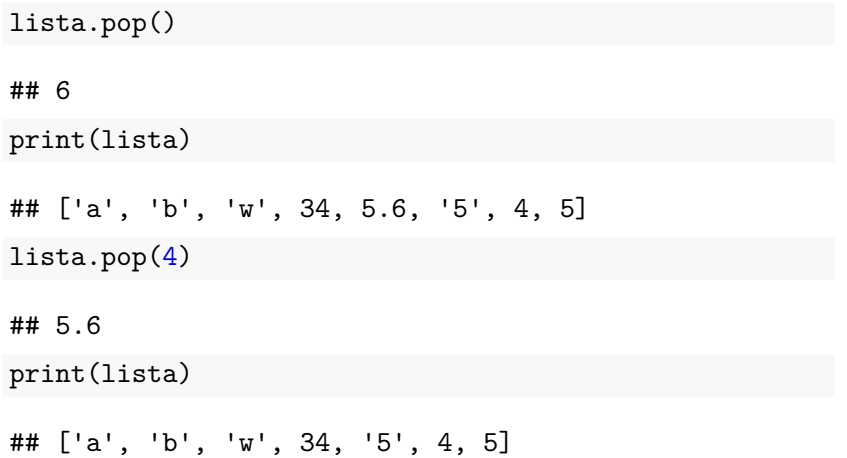

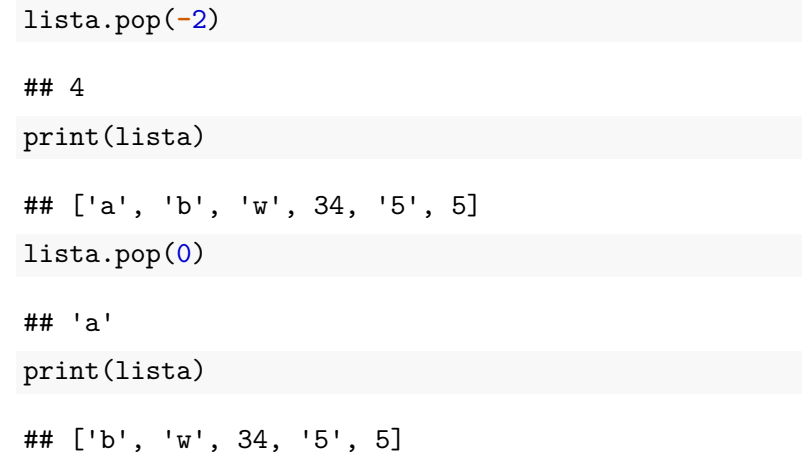

```
lista.clear()
print(lista)
```
## []

Alternatywnie: del lista[:].

```
lista2 = ['a', 'b', 5, 'A', 'a', 'b']
print(lista2.index('a'))
```
## 0

```
print(lista2.index('a', 3))
```
## 4

 $print(lista2.index('a', 1, 4))$ 

## ValueError: 'a' is not in list print(lista2.index('a', 1, 5))

## 4

```
lista2.reverse()
print(lista2)
```

```
## ['b', 'a', 'A', 5, 'b', 'a']
lista3 = ['a', 'b', 'A', 'a', 'b']
lista3.sort()
print(lista3)
```

```
## ['A', 'a', 'a', 'b', 'b']
```

```
lista4 = lista3.copy()
print(lista4)
```
## ['A', 'a', 'a', 'b', 'b']

### **Lista jako stos**

```
stack = [3, 4, 5, 8, 9]
stack.append(6)
stack.append(7)
print(stack)
```
## [3, 4, 5, 8, 9, 6, 7] print(stack.pop())

## 7

print(stack)

## [3, 4, 5, 8, 9, 6]

## **Lista jako kolejka**

```
from collections import deque
queue = deque(["aw", "tg", "kj"])
queue.append("gg")
print(queue)
```

```
## deque(['aw', 'tg', 'kj', 'gg'])
```

```
print(queue.popleft())
```
## aw

print(queue)

```
## deque(['tg', 'kj', 'gg'])
```
## **List Comprehensions**

```
squares = []
for x in range(5):
    squares.append(x ** 2)
print(squares)
## [0, 1, 4, 9, 16]
square = [x**2 for x in range(5)]print(squares)
```
## [0, 1, 4, 9, 16]

```
krotka = 123, 'abc', True
print(krotka[2])
```
## True

krotka[0] **=** 1

## TypeError: 'tuple' object does not support item assignme

### **Zbiór - set**

### cyfry **=** {'raz', 'dwa', 'raz', 'trzy', 'raz', 'osiem'} print(cyfry)

## {'dwa', 'trzy', 'raz', 'osiem'}

## **Słownik**

```
tel = {'jack': 4098, 'sape': 4139}
tel['guido'] = 4127
print(tel)
```
## {'jack': 4098, 'sape': 4139, 'guido': 4127} tel['jack']

## 4098

```
del tel['sape']
tel['irv'] = 4127
print(tel)
```
## {'jack': 4098, 'guido': 4127, 'irv': 4127}

```
print(list(tel))
```
## ['jack', 'guido', 'irv'] print(sorted(tel))

## ['guido', 'irv', 'jack']

# **Odpowiedź na pytanie z poprzedniego wykładu:**

"Mutable" - zmienne typy::

- $\blacktriangleright$  list
- $\blacktriangleright$  dictionary
- $\blacktriangleright$  set
- $\blacktriangleright$  bytearray
- $\blacktriangleright$  user defined classes

"Inmutable" - niezmienne typy:

- $\blacktriangleright$  int
- $\blacktriangleright$  float
- $\blacktriangleright$  decimal
- $\blacktriangleright$  complex
- $\blacktriangleright$  bool
- $\blacktriangleright$  string
- $\blacktriangleright$  tuple
- $\blacktriangleright$  range
- $\blacktriangleright$  frozenset
- $\blacktriangleright$  bytes

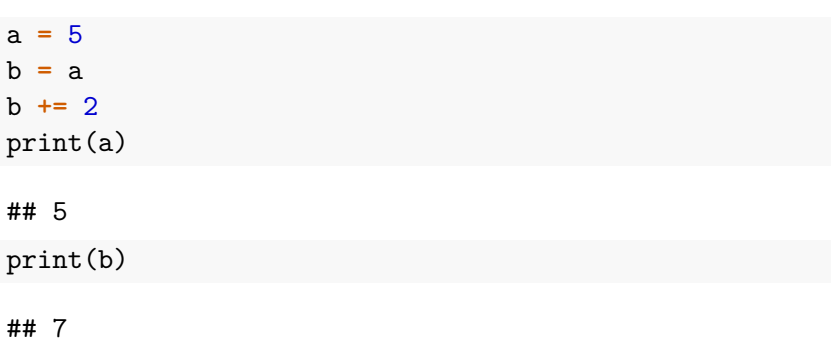

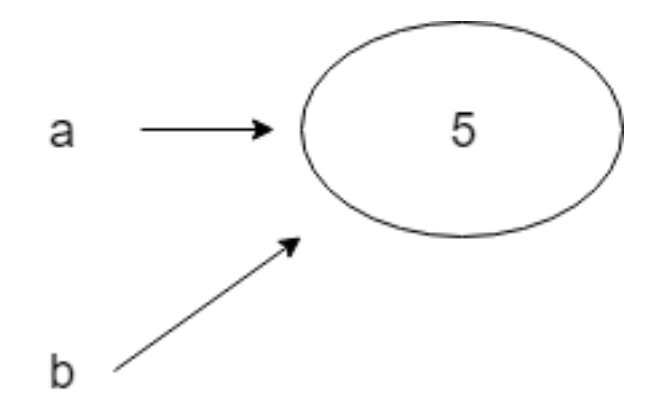

**Rysunek 1:** Dwie pierwsze linijki

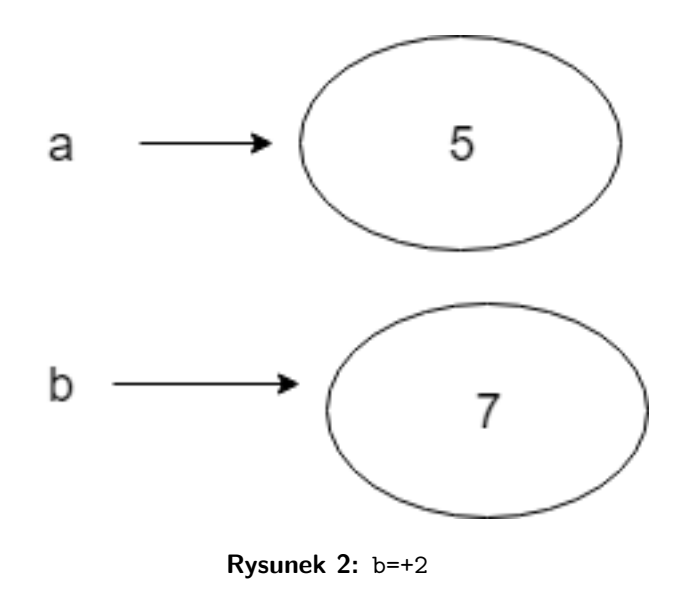

```
list1 = [1, 2, 3, 4]
list2 = list1
list1[2] = 'a'
print(list1)
```
## [1, 2, 'a', 4]

print(list2)

## [1, 2, 'a', 4]

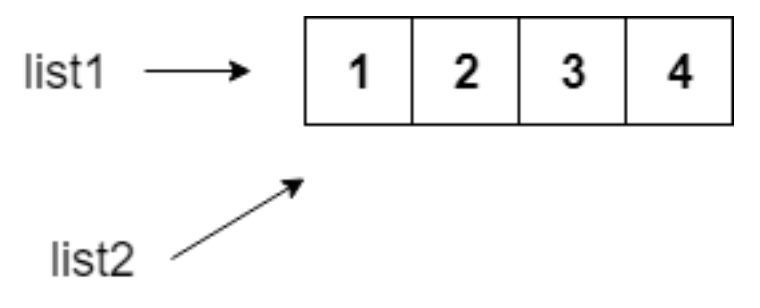

**Rysunek 3:** Dwie pierwsze linijki.

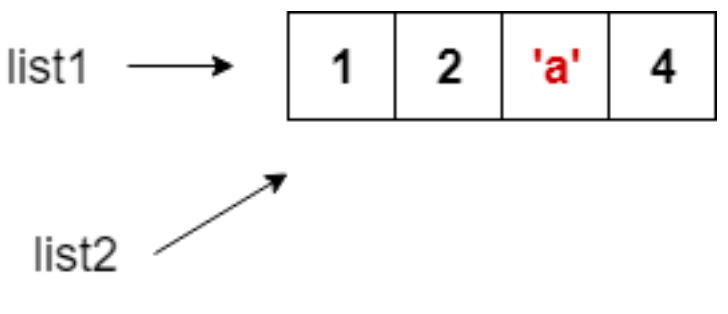

**Rysunek 4:** list1[2] = 'a'

# **Bibliografia**

- Inttps://pl.wikipedia.org/wiki/Python, dostęp online 12.02.2019.
- Inttps://bulldogjob.pl/news/264-java-php-ruby-jak-wlasciwie[wymawiac-nazwy-technologii.](https://bulldogjob.pl/news/264-java-php-ruby-jak-wlasciwie-wymawiac-nazwy-technologii) dostęp online 12.02.2019.
- Inttps://sebastianraschka.com/Articles/2014\_python\_2\_3\_k [ey\\_diff.html,](https://sebastianraschka.com/Articles/2014_python_2_3_key_diff.html) dostęp online 14.02.2019.
- $\blacktriangleright$  K. Ropiak, Wprowadzenie do języka Python, [http://wmii.uwm.edu.pl/~kropiak/wd/Wprowadzenie%20do%](http://wmii.uwm.edu.pl/~kropiak/wd/Wprowadzenie%20do%20j%C4%99zyka%20Python.pdf) [20j%C4%99zyka%20Python.pdf,](http://wmii.uwm.edu.pl/~kropiak/wd/Wprowadzenie%20do%20j%C4%99zyka%20Python.pdf) dostęp online 14.02.2019.
- ▶ B. Slatkin, Efektywny Python. 59 sposobów na lepszy kod, Helion 2015.

## **Bibliografia - cd2**

- Inttps://docs.python.org/3/tutorial/datastructures.html, dostęp online 1.03.2019.
- Inttps://www.python-course.eu/python3 functions.php, dostep online 2.03.2019.
- $\blacktriangleright$  [https:](https://www.tutorialspoint.com/python3/python_functions.htm)

[//www.tutorialspoint.com/python3/python\\_functions.htm,](https://www.tutorialspoint.com/python3/python_functions.htm) dostęp online 2.03.2019.

- Inttps://www.tutorialspoint.com/python3/python classes obj [ects.htm,](https://www.tutorialspoint.com/python3/python_classes_objects.htm) dostęp online 3.03.2019.
- $\blacktriangleright$  <https://pl.wikipedia.org/wiki/Wizualizacja>